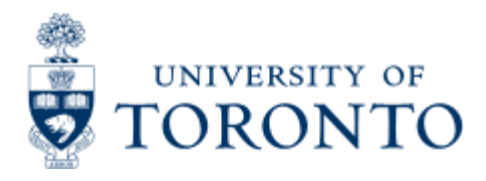

Financial Advisory Services & Training Financial Services Department www.finance.utoronto.ca/fast

Work Instruction

# **Commitment Accounting Assignments Report**

## **When to Use**

It is used to check the links between accounts are set up correctly, and to help you determine which account combinations you should be using. These links are used in the budget process and to copy plans from the cost center and internal orders to the funds center.

## *Report Functionality*

• allows you to see the links between cost centers, internal orders, funds centers and funds.

### *Detailed Procedures*

#### **Access the transaction using:**

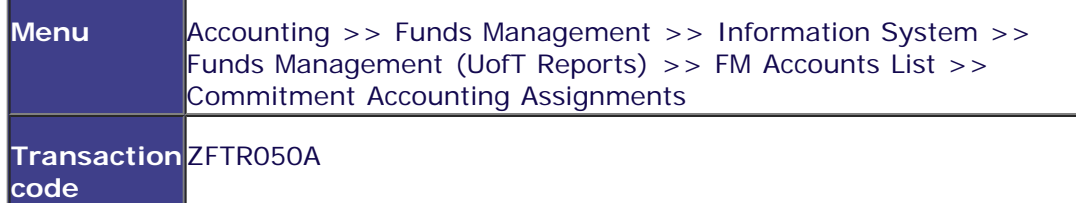

**Selection screen:**

**Commitment Accounting Assignments** 

#### $O$   $O$  II

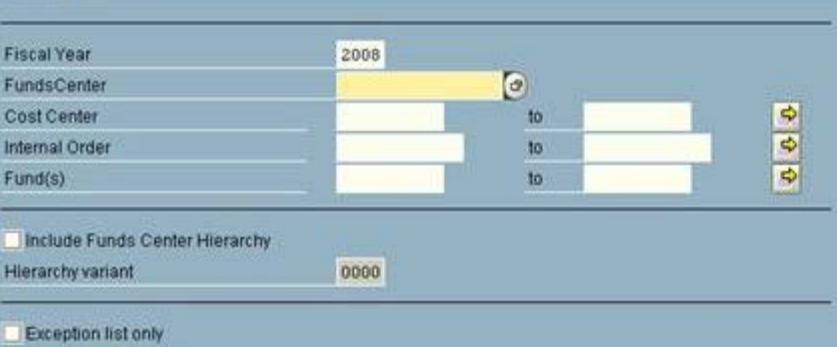

D AMS (1) (010) 21 ap02 OVR

lal 18

**SAP** 

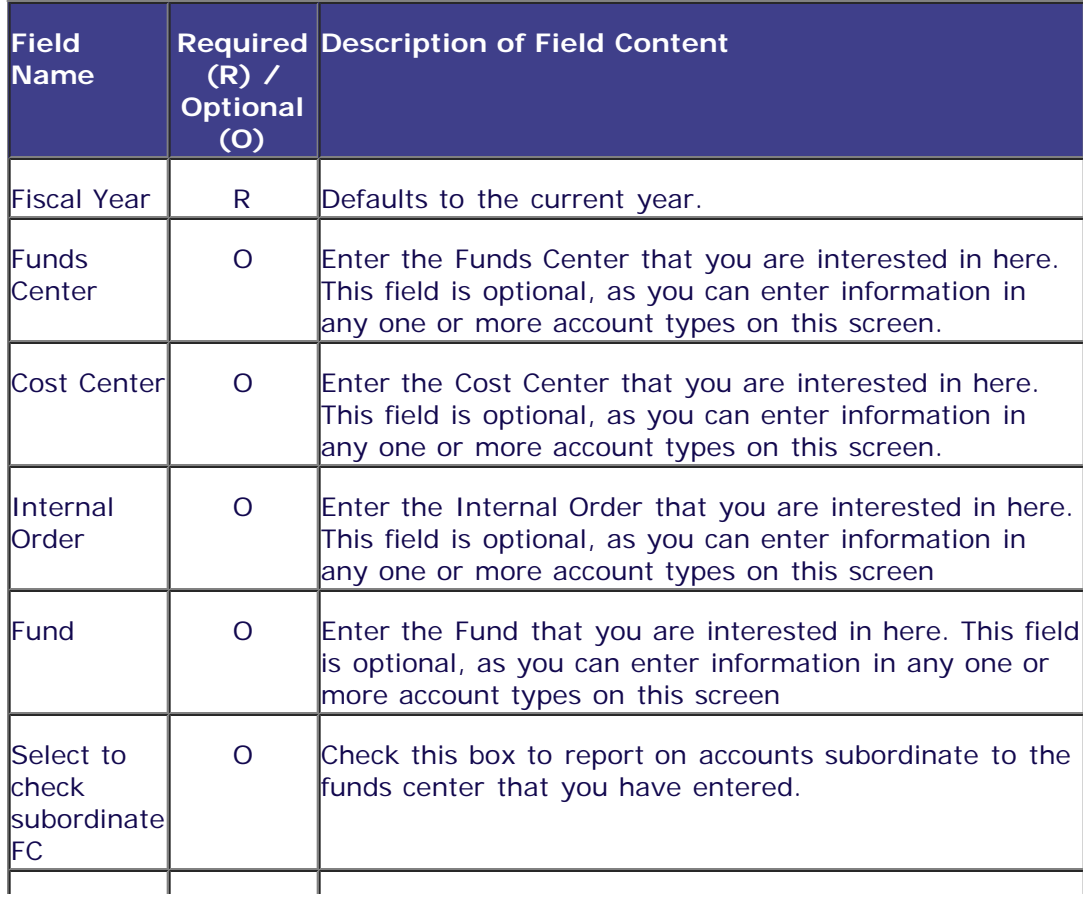

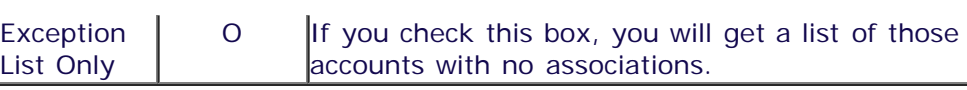

Click on  $\bigoplus$  to execute the report.

## **Output Screen**

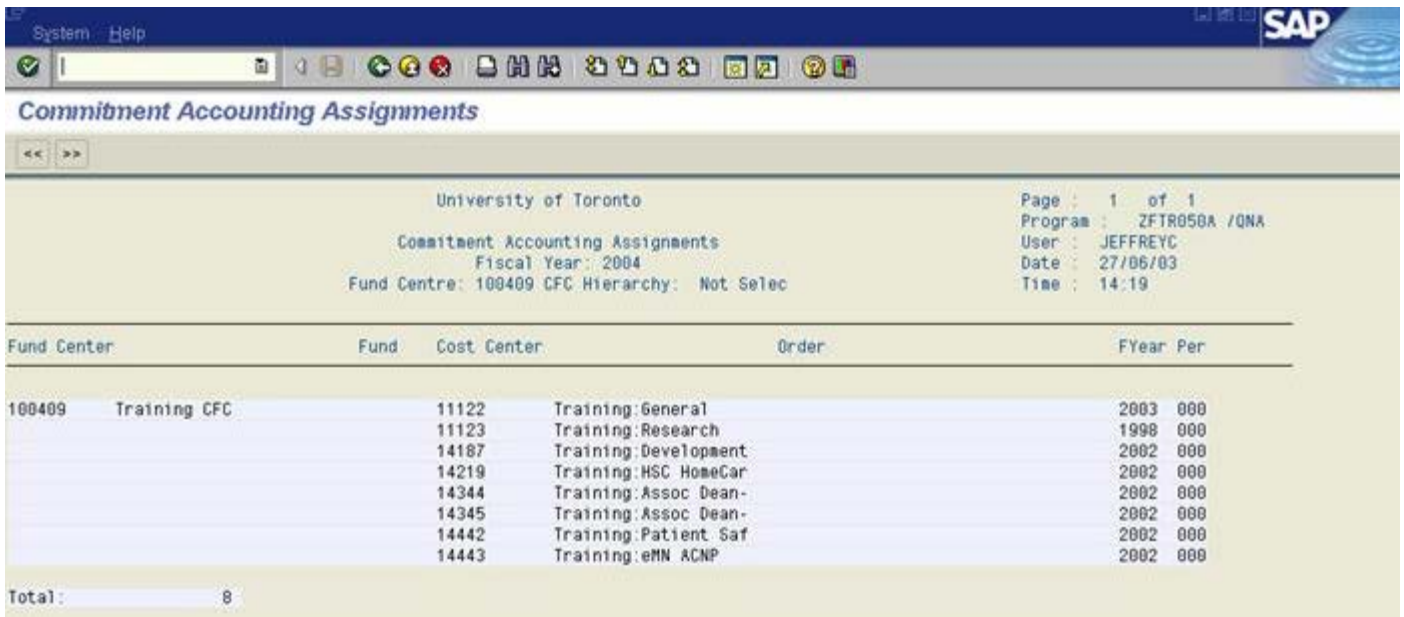

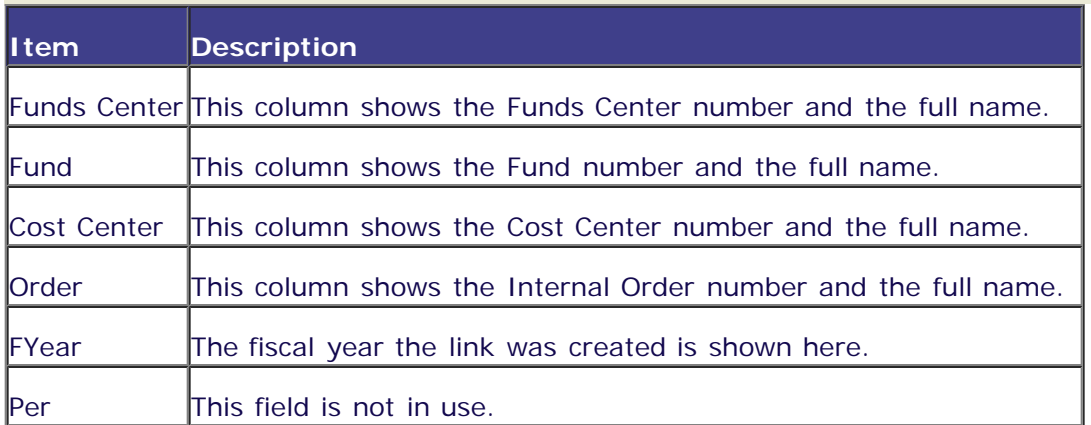

*End of procedure.*